The book was found

# **Access 2010 All-in-One For Dummies**

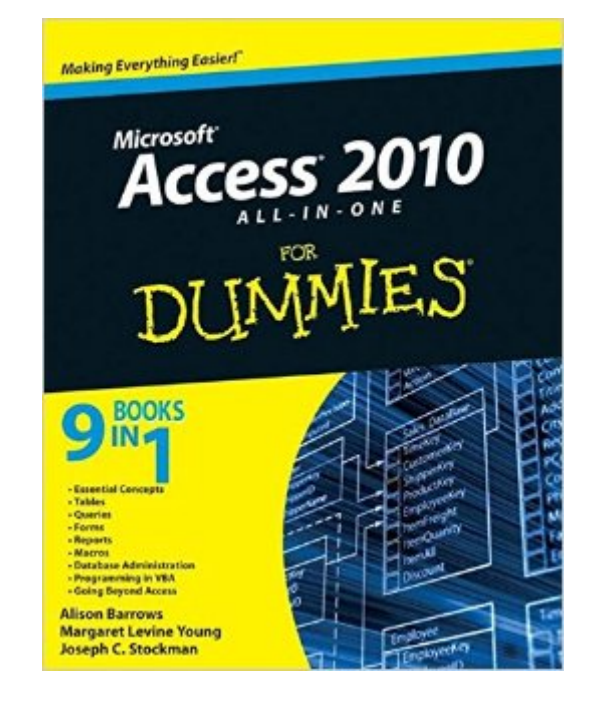

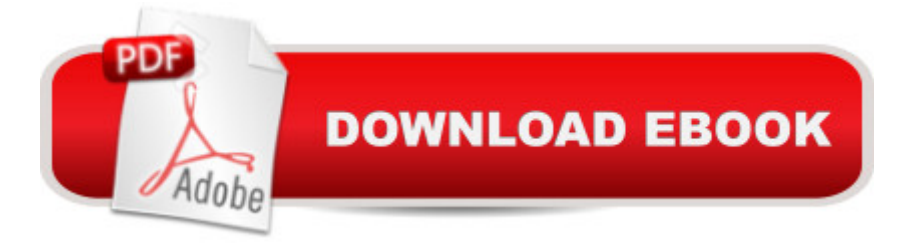

## **Synopsis**

The all-in-one reference to all aspects of Microsoft Access 2010 If you want to learn Microsoft Access inside and out, the nine minibooks in this easy-access reference are exactly what you need. Read the book cover to cover, or jump into any of the minibooks for the instruction and topics you need most. Learn how to connect Access to SQL Server, manipulate your data locally, use nifty new features from Office 2010 such as the enhanced Ribbon, create queries and macros like a champ, and much more. From the basics to advanced functions, it  $\mathbf{\hat{a}}$  TMs what you need to make Access more accesssible. Shows you how to store, organize, view, analyze, and share data using Microsoft Access 2010, the database application included with Microsoft Office 2010 Includes nine minibooks that cover such topics as database design, tables, queries, forms, reports, macros, database administration, securing data, programming with Visual Basic for Applications (VBA), and using Access with the Web Helps you build database solutions that integrate with the Web and other enterprise data sources Offers plenty of techniques, tips, and tricks to help you get the most out of Access This all-in-one guide contains everything you need to start power-using Access 2010!

## **Book Information**

Paperback: 792 pages Publisher: For Dummies; 1 edition (May 10, 2010) Language: English ISBN-10: 0470532181 ISBN-13: 978-0470532188 Product Dimensions: 7.4 x 1.5 x 9.3 inches Shipping Weight: 3.7 pounds (View shipping rates and policies) Average Customer Review: 4.4 out of 5 stars $\hat{A}$   $\hat{A}$  See all reviews $\hat{A}$  (37 customer reviews) Best Sellers Rank: #381,456 in Books (See Top 100 in Books) #96 in Books > Computers & Technology > Databases & Big Data > Access #119 in Books > Computers & Technology > Software > Databases #441 in Books > Textbooks > Computer Science > Database Storage & Design

#### **Customer Reviews**

I compared this text to Missing Manual and the Access Bible texts. Dummies and Missing Manual scored the highest in my boo; Access Bible scored the lowest (because it has few examples, is much too complicated for any but the most technical reader, and has at least errors about how to deal with bugs in the program). Both D & MM have lots of examples, explain things from the ground

up, and are clearly laid out so I didn't tire as I read it. These texts have two issues to me: 1) although they're good as an introduction to a topic, when a problem arises, searching by Google for expert or user answers has almost always provided more useful results. And 2) although it isn't the author's fault, do remember that Access is not a very stable database (Microsoft doesn't guarantee that your data will be there tomorrow). I recently made a change in a form and discovered much to my dismay that half of the data in table had disappeared. A friend pointed out that if you backup frequently and your data isn't "mission critical", Access is acceptable; alternatives such as MySQL are much more reliable, but unfortunately are (in my limited view) more difficult to learn -- others may differ with my opinion.

Great book! All my questions were answered. Well organized and easy to read, this guide is great for the beginner and experts. The book assumes the reader already has a working knowledge of Access.

Like most of the Dummy instruction productions, this one stepped me through the software jungle Access presents with understanding and patience. I appreciated the section on writing code and probably should get another volume on this subject. It's the most flexible option in Access but its most challenging.

This publication doesn $\tilde{A}\phi\hat{A}$   $\hat{A}^{\text{TM}}$ t meet all my needs in terms of a clear, concise understanding of the material. I $\tilde{A}\tilde{c}\hat{A}$   $\tilde{A}^{\text{TM}}$ m tasked with designing an Access database and was hoping to see a more stripped down version of the basics. I had hoped I wouldn $\tilde{A}\tilde{c}\hat{A}$   $\hat{A}^{\text{TM}}$  have to wade through a lot of nonsense to get to the meat and potatoes. So, this is a disappointment. I just ordered Go! Access 2010. IA $\phi$  Â<sup>™</sup>ve heard that that is a better resource. IA $\phi$  Â™ve also just signed up for level 1, 2, and 3 courses at a local training facility. Hopefully, that will get me up to speed.

Yup, I am a dummy, but I am getting much better at MS Access thanks to this book. Its an easy ready and easy to follow. Walks you through step by step with simple instructions. I recommend the "for Dummies" series to anyone wanting to learn a new program!

I bought this book so I could learn to use Microsoft Access. The book is well written and easy to understand. The writing is enhanced by plenty of diagrams and the usual hints that Dummies books have. This book was a great kick-start for me to get rolling with Access.

I taugh myself Access 2003 using only the program and the 2003 for dummies books. Now that the company has upgraded to the 2010 version, this book is doing the same to teach me all I need to know about the new version. I have become the Access expert for my division.

I purchased this hoping to learn Access. I consider myself highly technological inclined and this still did not help me. The book seems to be written more for people who are already using a database and not actually creating one from scratch. If you are good at access, maybe it is good for some sort of refresher or a quick reference, if you're wanting to learn access inside and out, I would recommend "The Missing Manual". Maybe once I am better at access, I will try using this again, as for now it will sit on my Kendal bookshelf.

#### Download to continue reading...

Access 2010 All-in-One For Dummies Office 2016 All-In-One For Dummies (Office All-in-One for [Dummies\) Access 2016 For](http://ebookslight.com/en-us/read-book/0LYQ4/access-2010-all-in-one-for-dummies.pdf?r=yea4NSRMUPo8BZ1z22C6f5e0GA8c8M4r9R%2BVVJUJoIDa161iMbHLPh%2BQP%2BmTjBHS) Dummies (Access for Dummies) Beginning SharePoint 2010 Administration: Microsoft SharePoint Foundation 2010 and Microsoft SharePoint Server 2010 Data Analysis and Data Mining using Microsoft Business Intelligence Tools: Excel 2010, Access 2010, and Report Builder 3.0 with SQL Server Microsoft Access 2010: Complete (SAM 2010 Compatible Products) Excel 2010 All-in-One For Dummies Java All-In-One Desk Reference For Dummies (For Dummies (Computers)) CompTIA A+ Certification All-in-One For Dummies (For Dummies (Computer/Tech)) Delphi 2010 Handbook: A Guide to the New Features of Delphi 2010; upgrading from Delphi 2009 Using Microsoft InfoPath 2010 with Microsoft SharePoint 2010 Step by Step Microsoft PowerPoint 2010: Comprehensive (SAM 2010 Compatible Products) Microsoft Excel 2010: Comprehensive (SAM 2010 Compatible Products) Microsoft SharePoint 2010: Building Solutions for SharePoint 2010 (Books for Professionals by Professionals) Microsoft Word 2010: Complete (SAM 2010 Compatible Products) Microsoft Office 2010: Illustrated Fundamentals (Available Titles Skills Assessment Manager (SAM) - Office 2010) SharePoint 2010 Development with Visual Studio 2010 (Microsoft Windows Development Series) Microsoft Access SQL Comprehensive: version 2010 Microsoft Access 2010 VBA Macro Programming Access 2010: The Missing Manual

**Dmca**